### **Hilton Head Island Computer Club**

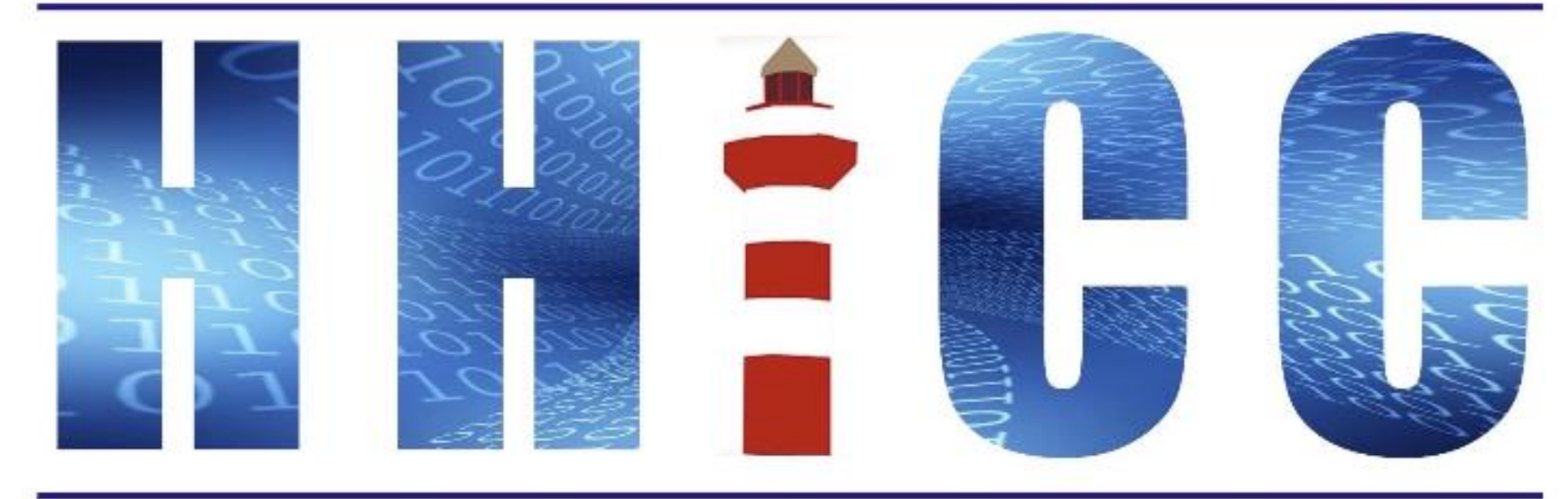

**Members Helping Members Learn Technology Since 1989** 

**Thank you for joining our Zoom meeting Please mute yourself when the presentation starts.**

> (or top on an iDevice or Android) **At the bottom of your screen Look for the Reactions icon.**

**Please click "Raise your hand" to ask a question.**

**Head Island Computer Club** 

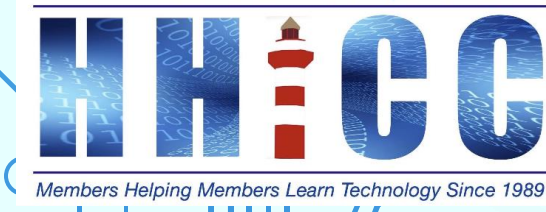

# Cloud Productivity

**3**

A series of three discussions on using Internet Services Productivity iCloud ~ Google Drive ~ OneDrive

*Jolyn Bowler ~ Monday, April 25th, 2022*

**Hilton Head Island Computer Club** 

Members Helping Members Learn Technology Since 1989

#### **OFFICE 365 ~ ONE DRIVE Zoom Protocols**

- **Please keep muted during the beginning session and slide presentation.**
- **Please be sure to let us know who you are if your name isn't listed. We like to check everyone in.**
- **Please type any questions you have in the Chat window by clicking on the Chat icon at the bottom of your screen or on a tablet or phone, tap the screen first to get the menu to pop-up.**

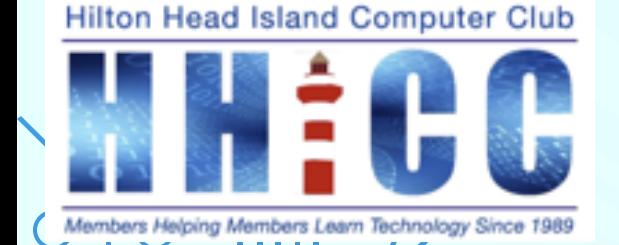

### **Cloud Productivity <sup>5</sup>**

**I began thinking about how often I use a word processor or spreadsheet online when I am away from home. That lead to my exploring Cloud Productivity or working in an online instead of a program on my computer.**

**I will be discussing iCloud, Google Drive and Microsoft's OneDrive over the next month or so.**

**You may find the need some time to be able to write a letter or access your documents when away from home. So here goes...**

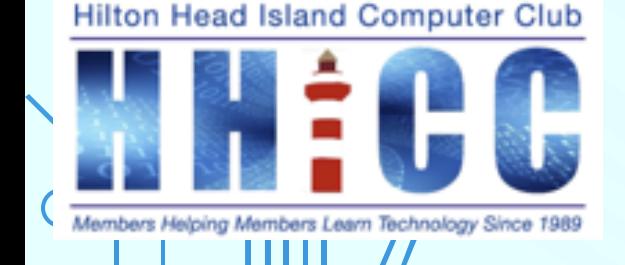

# **Cloud Productivity**

**6**

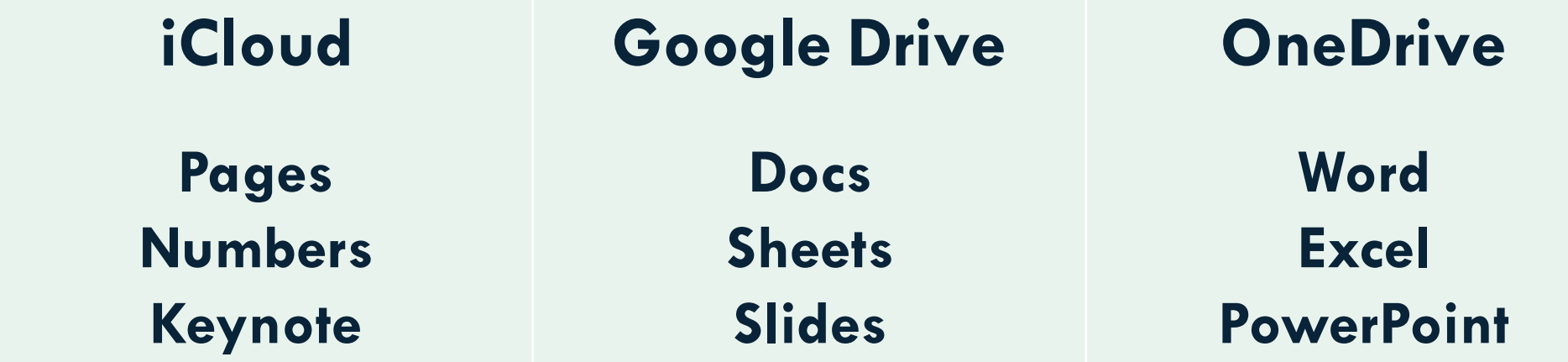

**Hilton Head Island Computer Club** 

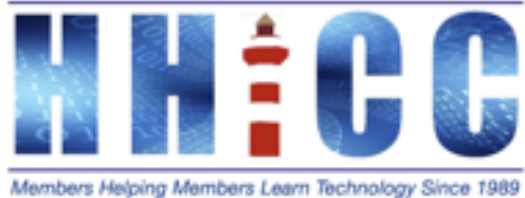

# **<sup>7</sup> Cloud Productivity Platforms**

**Regardless of your device, you can access the cloud service of your choice. iMac Mac book Windows Desktop Laptop Chromebook You can access any cloud service from any device. I worked on my Windows 10 HP Laptop, my Asus Chromebook, and the Windows 11 AIO at our Resource Center.**

ead Island Computer Club

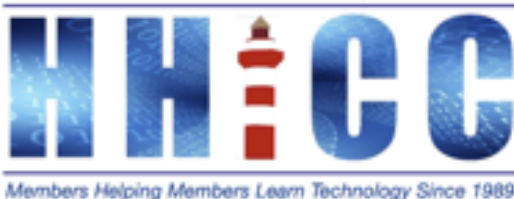

#### **OFFICE 365 & ONE DRIVE**

**8**

**If you use a Windows system (10 or 11), you have a Microsoft Account. Your MS Account allows you to use your Windows system to its fullest extent and you get 5 GB of free space in OneDrive to help you back up your files.**

**If you also subscribe to Microsoft 365 (Office 365) you get additional One Drive storage based on the type of subscription you pay for.**

**You do not need to subscribe to MS 365 to be able to use Office 365 for free as long as you have a Microsoft Account.**

**Island Computer Club** 

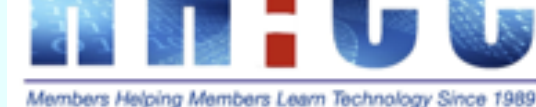

#### **OFFICE 365 & ONE DRIVE**

**9**

**As with any of our accounts whether iCloud, Google Drive or Office 365-OneDrive, it is a good idea to use Two-Factor Authentication.**

**In your Microsoft Account, in order to turn two-step verification on or off: Go to Security settings and sign in with your Microsoft account. Under the Two-step verification section, choose Set up two-step verification to turn it on, or choose Turn off two-step verification to turn it off.** 

#### **Follow the instructions.**

ead Island Computer Club fembers Helping Members Learn Technology Since 198

# **<sup>10</sup> OFFICE 365 & ONE DRIVE**

**How do I get there? Open any browser of choice and go to either office.com** *https://office.com*h

**or**

**onedrive.com** *https://onedrive.com*

**Also, you can get the MS Office 365 app from The App store for Apple and iOS The Play store for Android and Chromebook**

**Head Island Computer Club** 

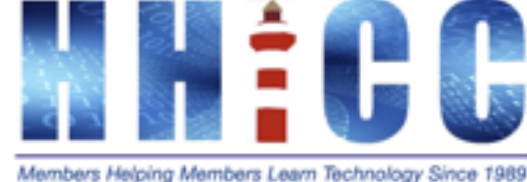

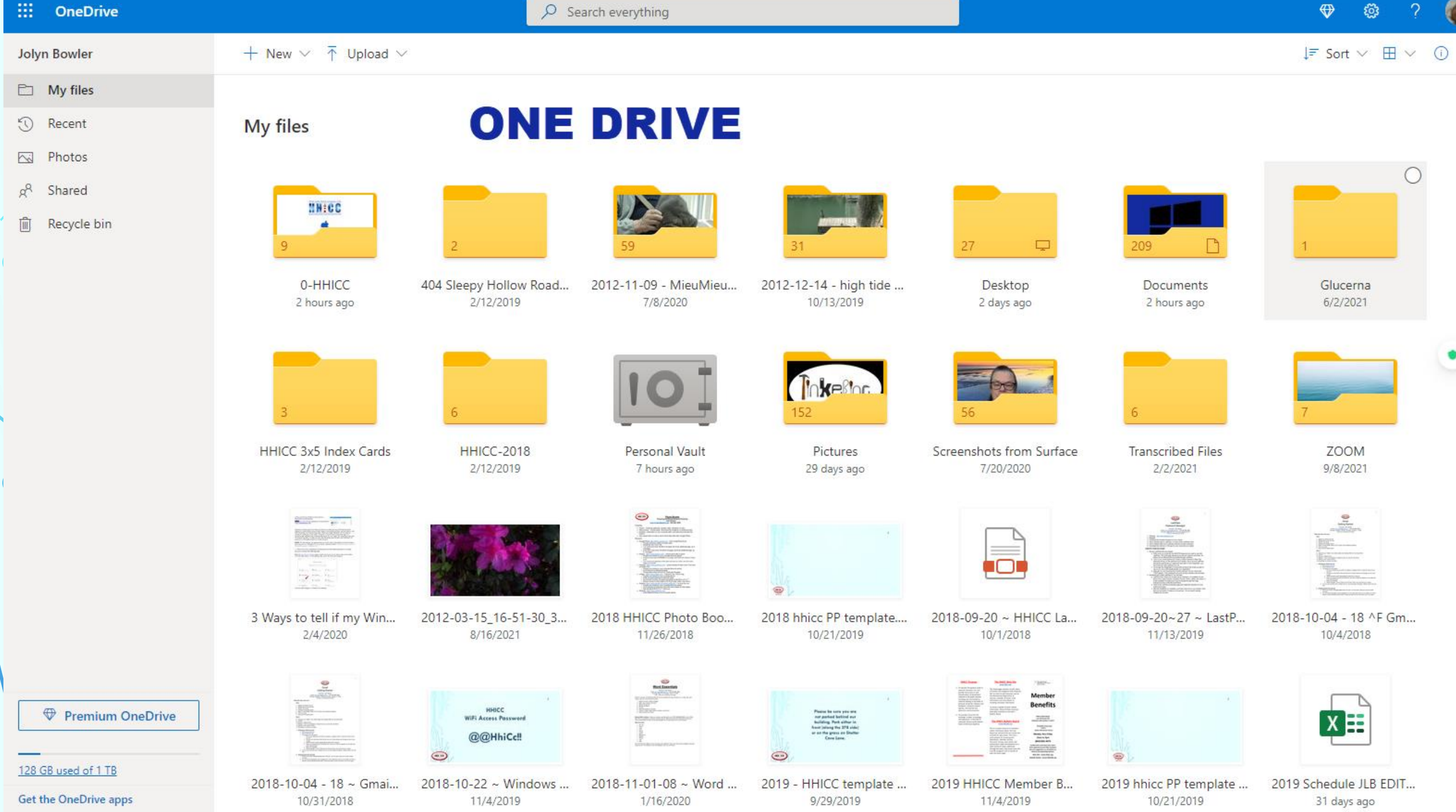

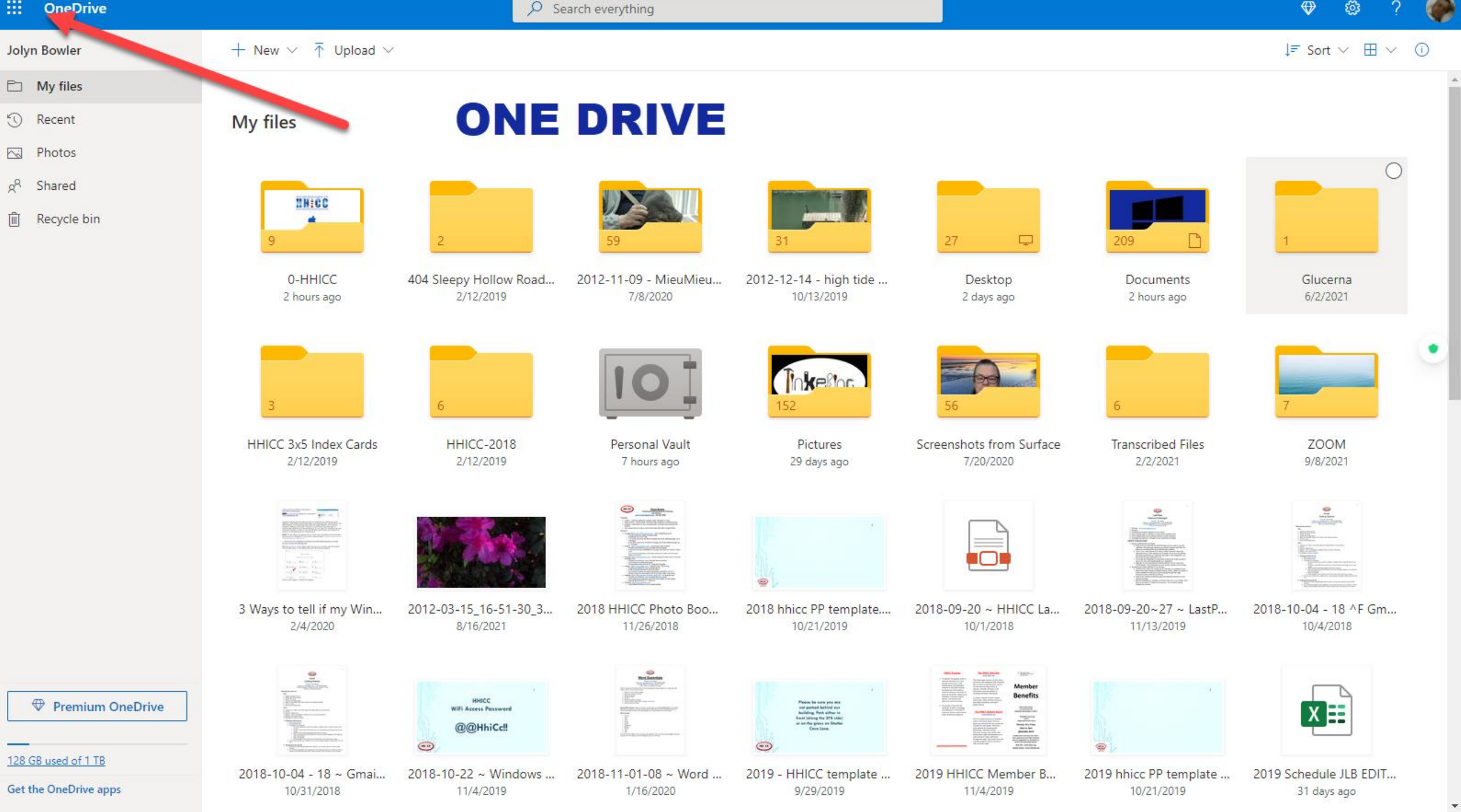

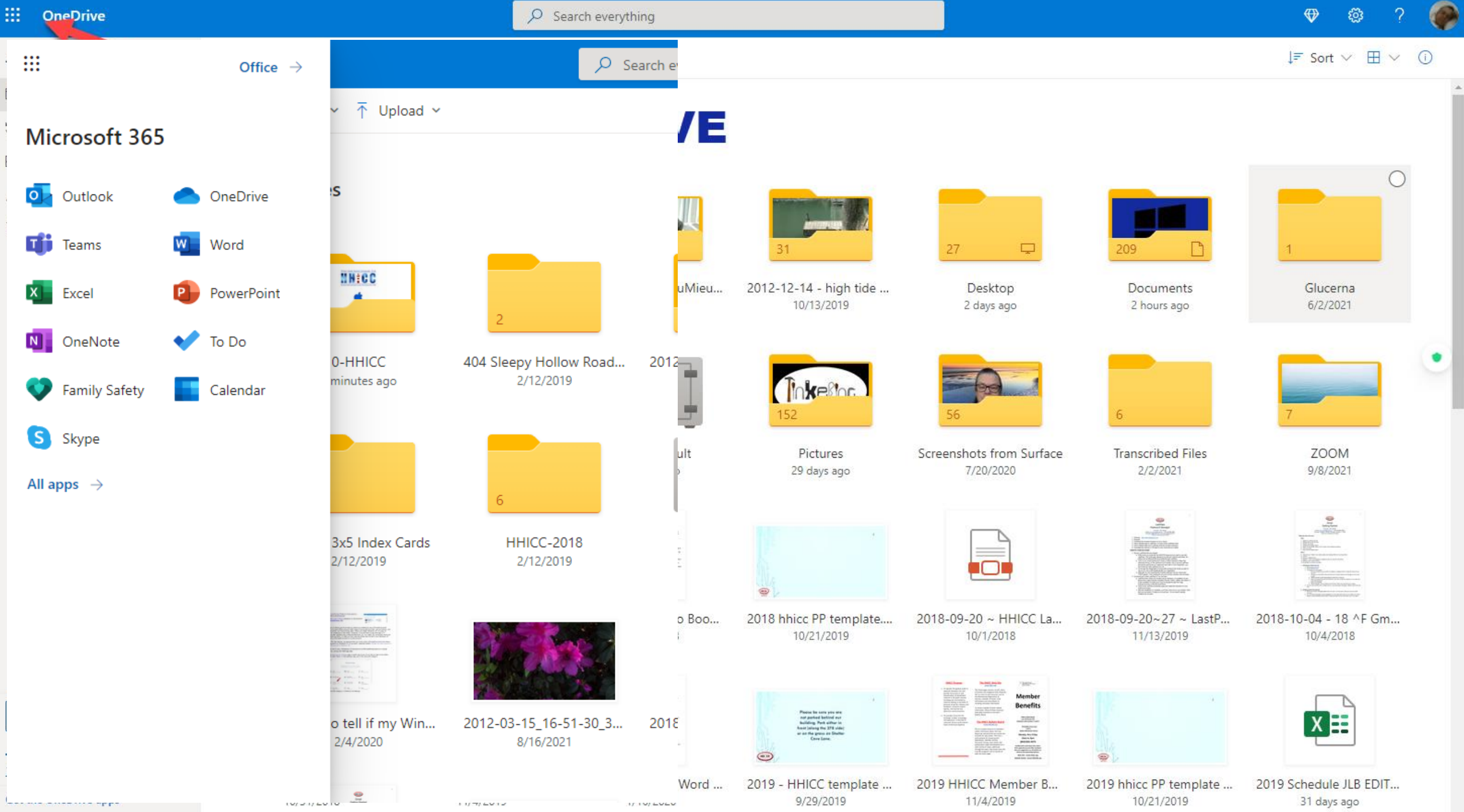

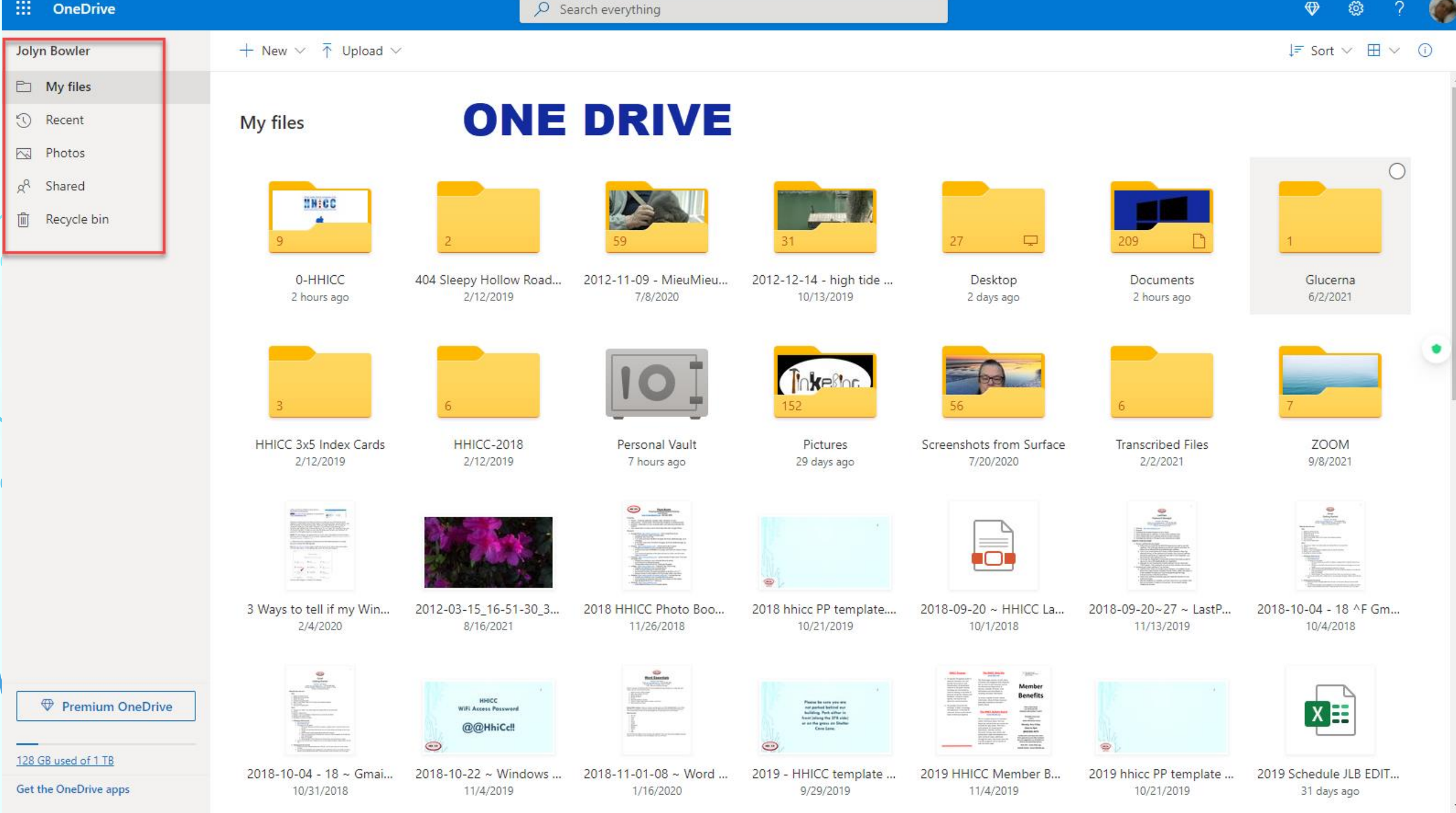

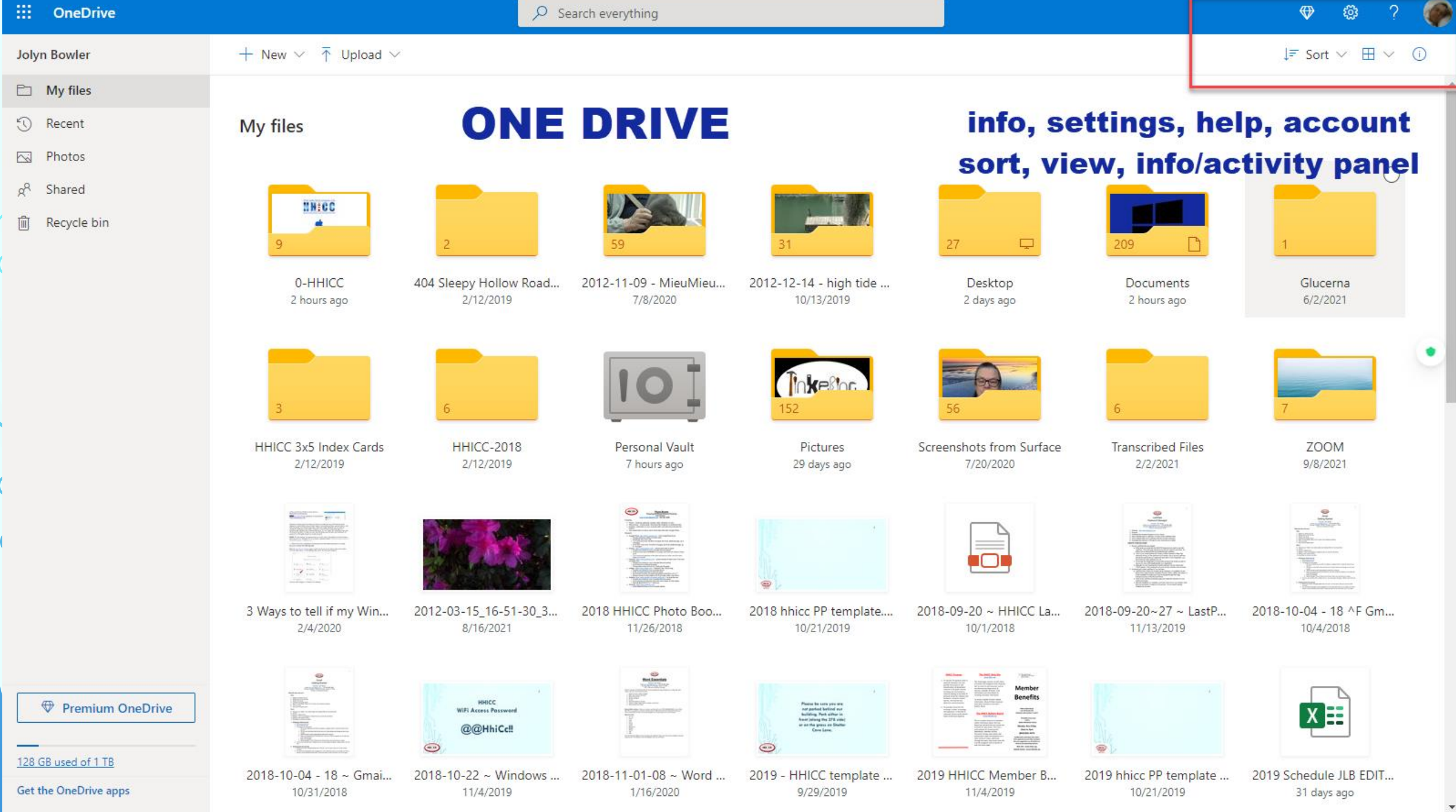

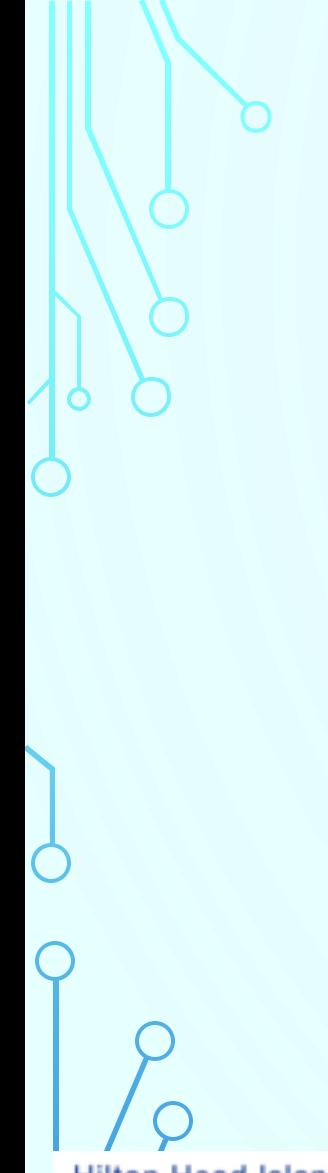

### **MICROSOFT 365 <sup>16</sup>**

**Microsoft 365 is the productivity cloud designed to help you pursue your passion and run your business.**

**More than just apps like Word, Excel, PowerPoint, Microsoft 365 brings together best-in-class productivity apps with powerful cloud services, device management, and advanced security in one, connected experience.**

Members Helping Members Learn Technology Since 1989

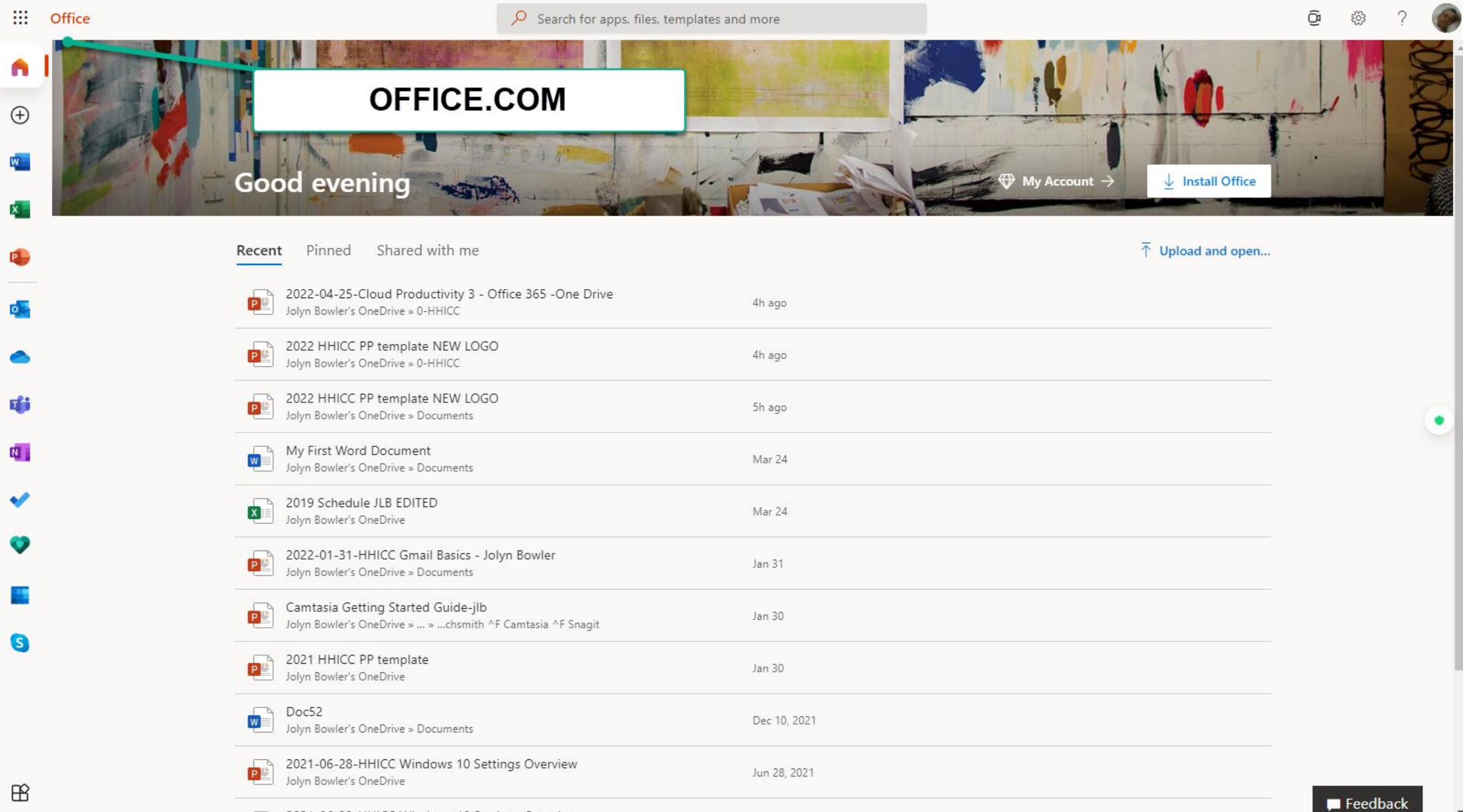

2021-06-28-HHICC Windows 10 Settings Overview

₩

Office  $\rightarrow$ 

 $\overline{\mathcal{P}}$  Sch for apps, files, templates and more

 $\mathfrak{S}% _{T}=\mathfrak{S}_{T}\!\left( a,b\right) ,\ \mathfrak{S}_{T}=C_{T}\!\left( a,b\right) ,$  $503$  $\gamma$ 

 $\left| \bullet \right\rangle$ 

 $\blacksquare$  Feedback

 $\bar{\mathbf{v}}$ 

**Carolina** 

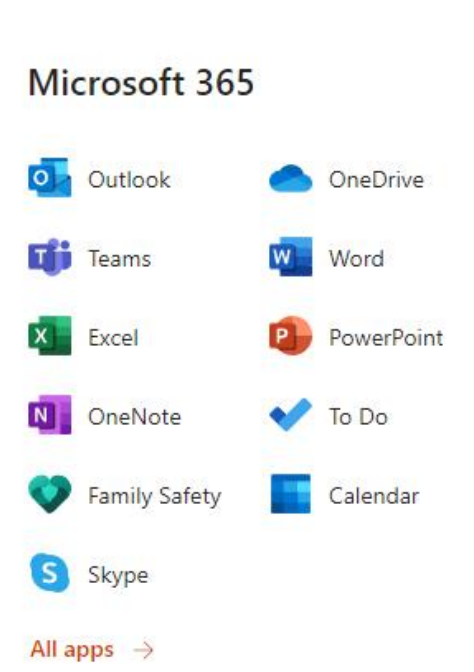

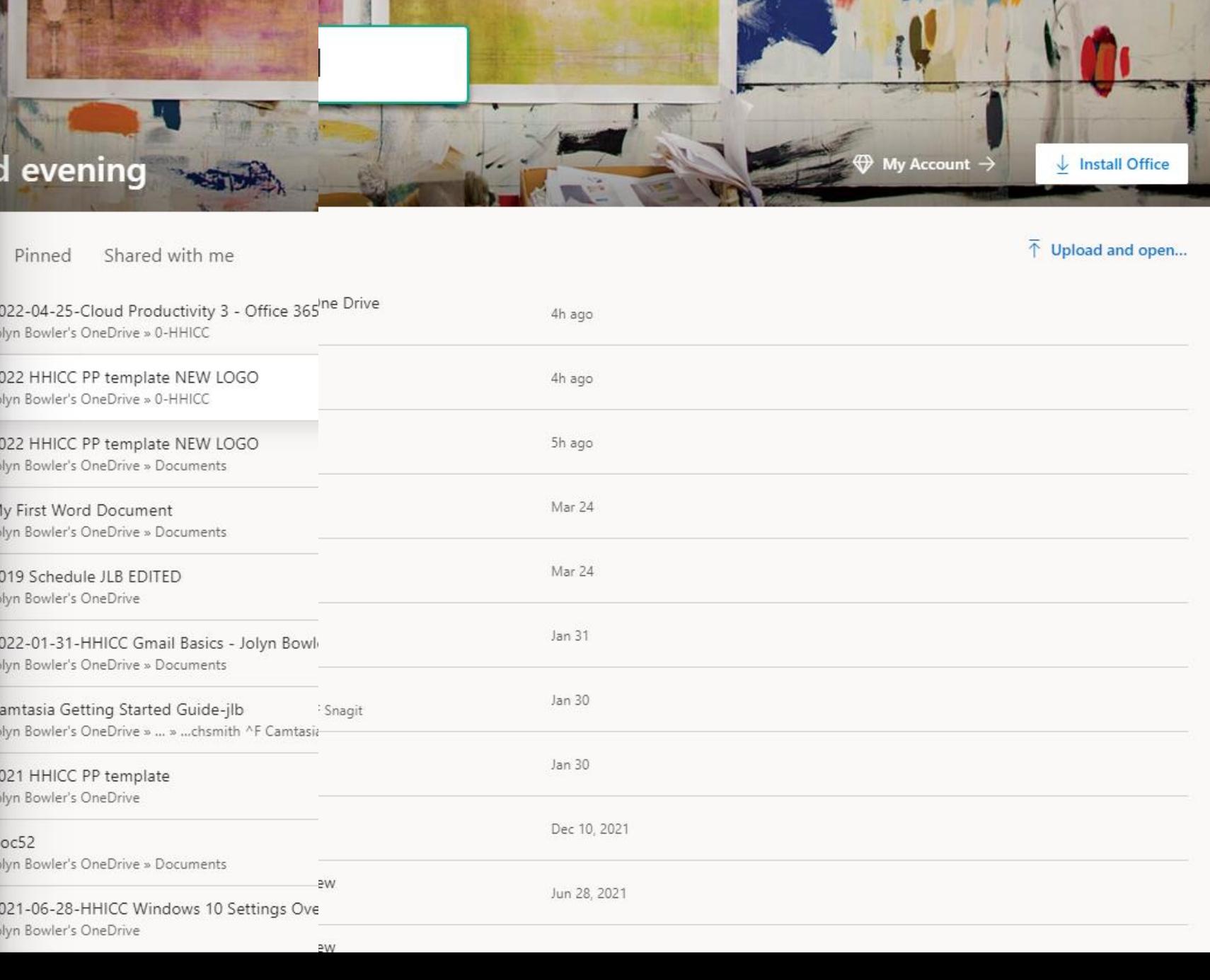

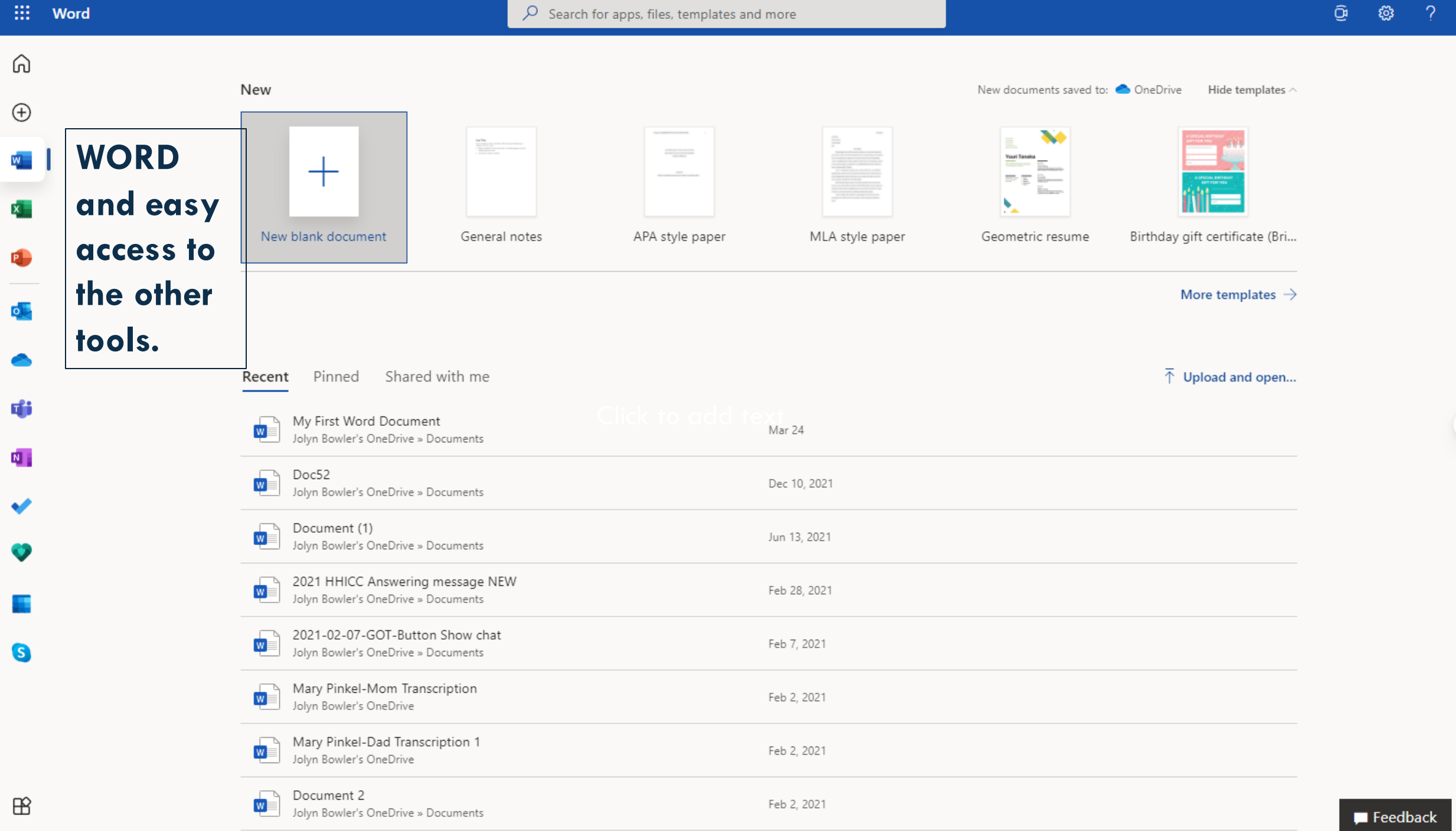

 $1111 - U$ 

 $\bullet$ 

u,

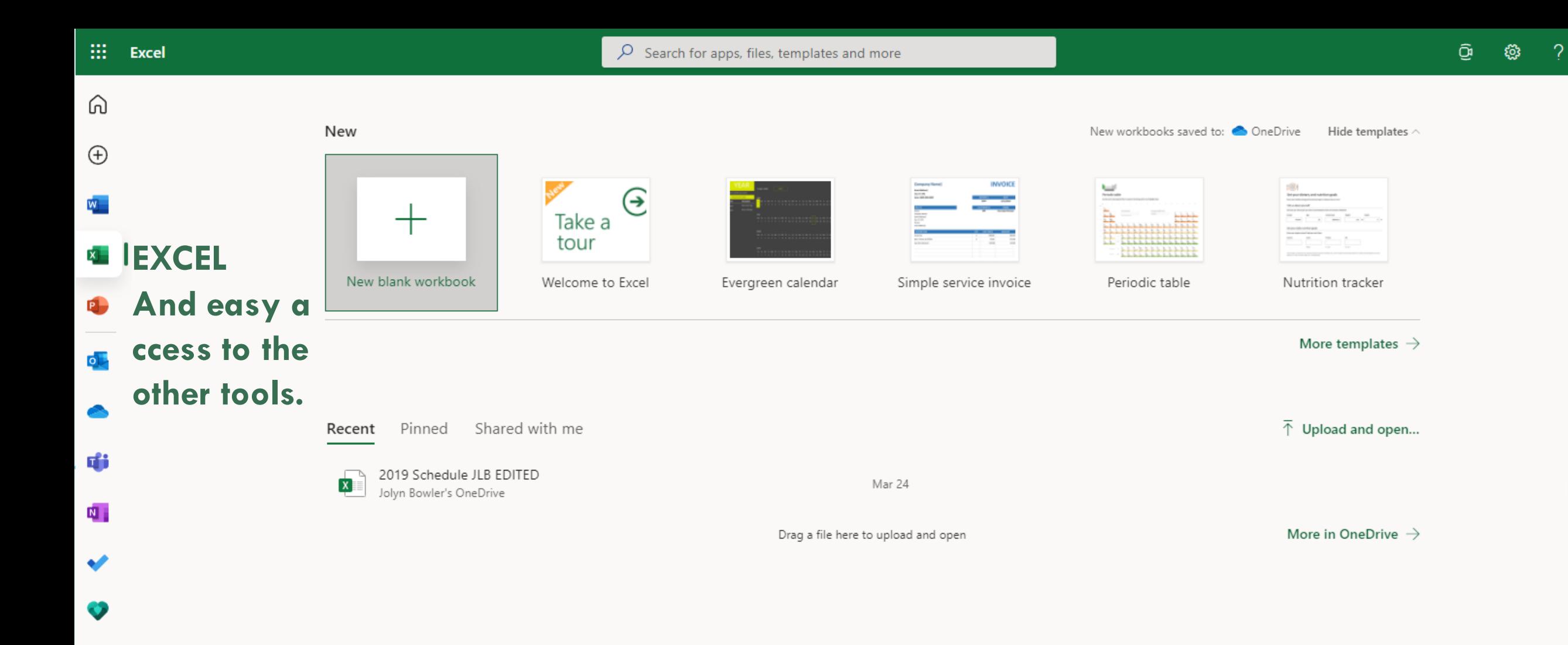

 $\sim$ 

G

 $\bullet$ 

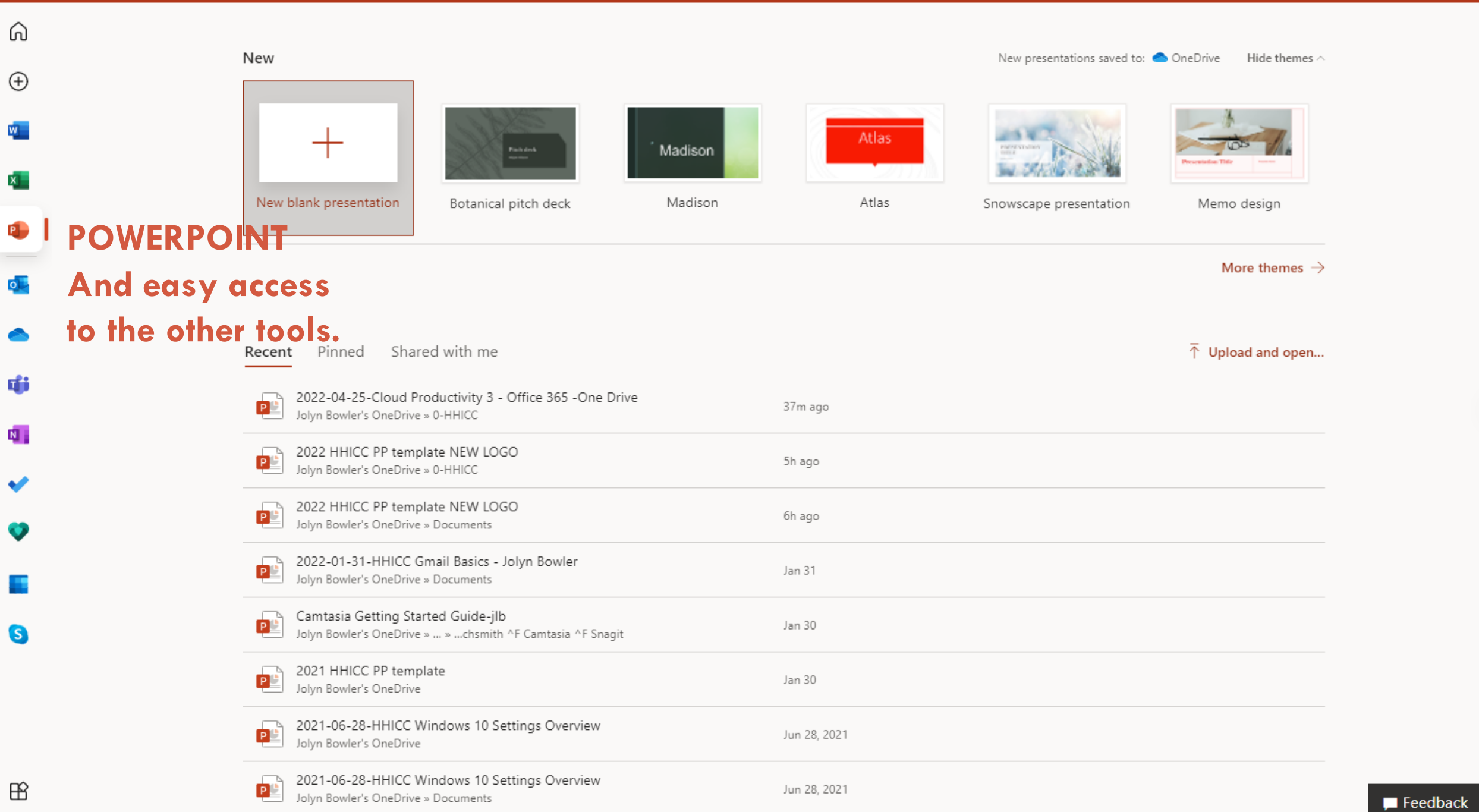

### **LET'S TAKE A LOOK**

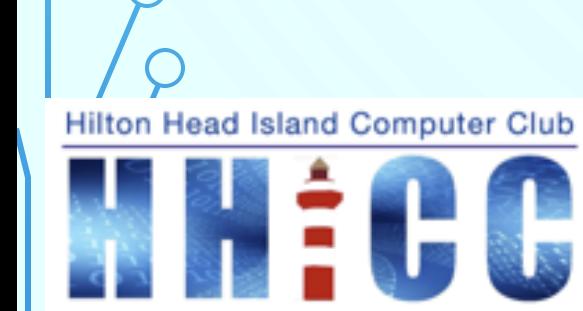

Members Helping Members Learn Technology Since 1989

**22**

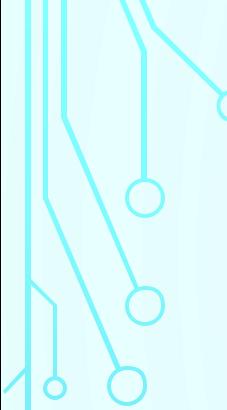

ш

 $\prime\prime$ 

 $\subset$ 

 $\blacktriangleright$ **Hilton Head Island Computer Club** 

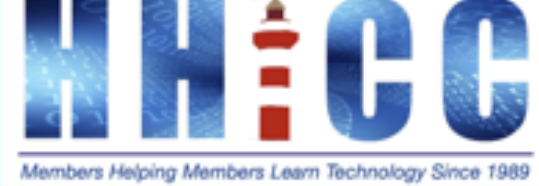

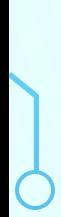

 $\subset$ 

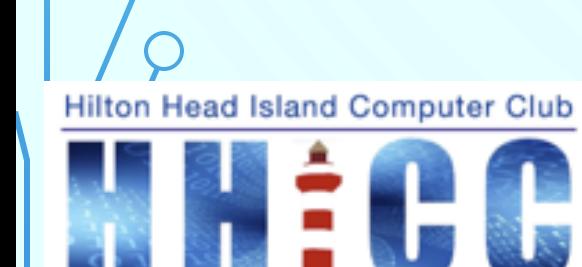

Members Helping Members Learn Technology Since 1989

# **Q & A**

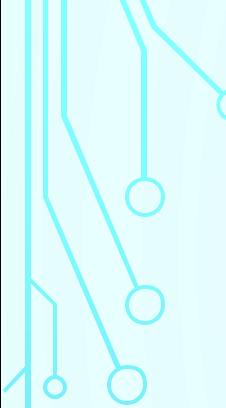

ш

 $\prime\prime$ 

 $\subset$ 

 $\blacktriangleright$ **Hilton Head Island Computer Club** 

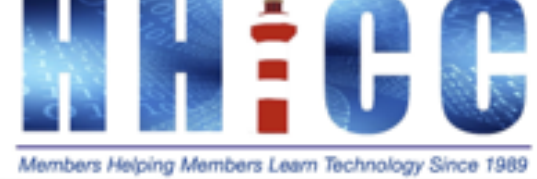